## CS 100: Practice on Python Drawing

Chris Kauffman

Week 4

Mini-Exam 1 Back: Results are very good

#### Summary Stats

#### Percentage Frequencies

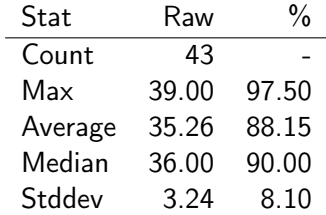

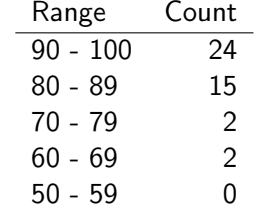

# **Logistics**

#### Homework 3

- $\blacktriangleright$  Due next Thursday
- $\blacktriangleright$  Can work with partner
- $\blacktriangleright$  Submit both Word Doc/PDF AND Python code

#### Reading

How to Think Like a Computer Scientist Ch 3-7

Mini-Exam Will return and discuss on Thursday

#### Goals Today

- $\blacktriangleright$  Python basics
- $\blacktriangleright$  Drawing Exercises

## Quick Review

- $\triangleright$  Where can you find example code we work on in class?
- $\triangleright$  What will appear at the top of python files which use the turtle to draw?
- $\triangleright$  Describe 3 primitive movement operations the turtle knows?
- $\blacktriangleright$  How does one change the color of the turtle?
- $\blacktriangleright$  How does one get the turtle to fill in shapes with color?
- $\triangleright$  How does one stop and start the turtle from drawing while it moves?

# Staying Organized

- $\blacktriangleright$  HW and python files
- ▶ Single Desktop/cs100/hw3 directory
	- $\blacktriangleright$  Homework 3.doc (written HW)
	- $\triangleright$  hw3.py which contains code for the HW
- $\blacktriangleright$  When HW 4 rolls around, make Desktop/cs100/hw4
	- $\blacktriangleright$  Homework 4.doc (written HW)
	- $\blacktriangleright$  hw4.py for code
- $\triangleright$  When working in class, create a file for the days work
	- $\triangleright$  classwork\_9\_16.py (spaces screw things up)

Exercise: Draw a plain house

#### Basic commands

forward(length) right(angle) left(angle)

#### Repetition

for i in range(4): forward(100) right(90)

backward(200)

Spaces to indent loops

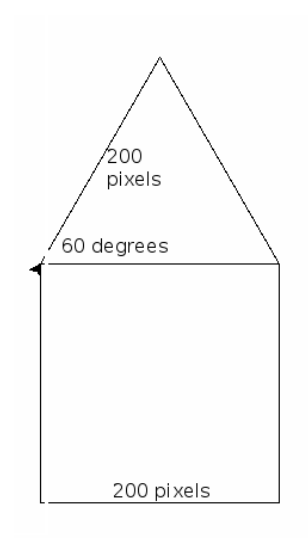

### Spaces in Python

Spaces between things doen't matter too much

 $x = 1$  # Assign x to be 1  $x=2$  # Assign x to be 2  $x = 3$  # Assign x to be 3 for i in range(4): # Repeat 4 times print(i) for i in range( 4): # Repeat 4 times print(i)

## Spaces in Python

Spaces in front of things matter a lot

 $x = 1$  # Assign x to be 1  $y=2$  # Error! if  $(x > 2)$ :  $\qquad \qquad \qquad \text{H}$  Indent things that should print(" $x > 2$ ") # be done if  $x > 2$  $print(x)$ else: # Indent things to do print(" $x \le 2$ ") # when  $x \le 2$  $if(x == 2):$  # Check if x is 2 print("x is  $2$ ")  $\qquad$  # Print if it is print("All done")  $\qquad$  # ALWAYS do this for i in range $(4)$ :  $print(i)$  # Do this 4 times print("hi")  $\qquad$  # Do this once

- 
- 
- 

### Color Names as Strings

```
from turtle import *
color(x, x) # what is x?
color(blue,blue) # what is blue?
```
color("blue","blue") # I know the "word" blue!

Bare names like

blue red

are treated as variables, often undefined Things in quotes like

"blue" "red" "Several colors at once" are string literals: "wordy" data

Exercise: Colored House

```
Add color("something")
commands
```
from turtle import \*

```
for i in range(4):
  forward(200)
 right(90)
```
left(60) for i in range(3): forward(200) right(120)

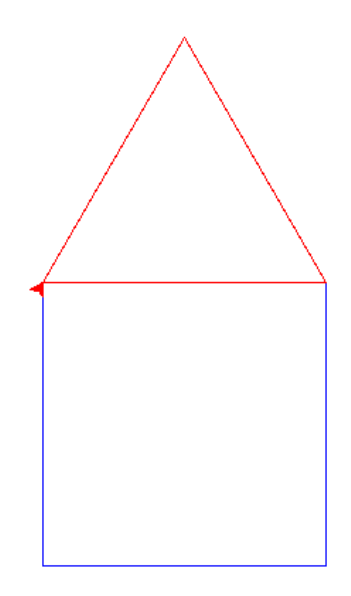

# Filling Areas with Color

#### New Commands

begin\_fill() and end\_fill() can create shapes filled with color.

- $\triangleright$  Call begin\_fill() to start coloring
- $\blacktriangleright$  Looks like nothing happens
- $\triangleright$  When end\_fill() is called, will fill in an area

#### Try the Following Code

```
color("green")
begin_fill()
for i in range(5):
  forward(100)
  right(72)
end_fill()
```
Can do this directly in interactive loop or in a file

#### Exercise: The Pretty House

Add begin\_fill() and end\_fill() to your code to produce the pretty house at the right

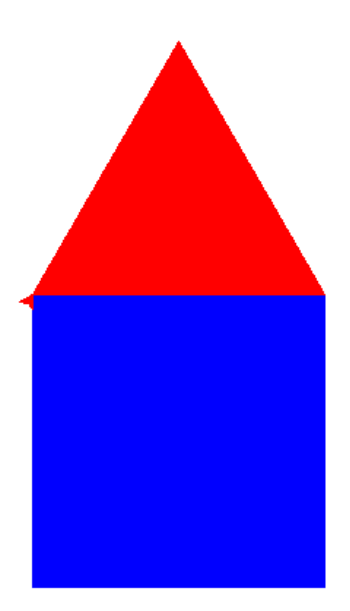

### Pen goes up, Pen goes down

- penup() stops drawing lines, allows turtle to move without drawing
- pendown() starts drawing lines again
- $\blacktriangleright$  Useful for dashes and for face.py

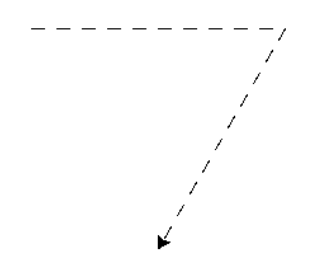

```
for i in range(10):
  forward(10)
  penup()
  forward(10)
  pendown()
```

```
right(120)
for i in range(10):
  forward(10)
  penup()
  forward(10)
  pendown()
```
Exercise: Two Houses Single House

```
# Draw the body of the house
color("blue")
begin_fill()
for i in range(4):
  forward(200)
 right(90)
end fill()
```

```
# Draw the roof of the house
color("red")
begin_fill()
right(300)
for i in range(3):
  forward(200)
  right(120)
end fill()
```
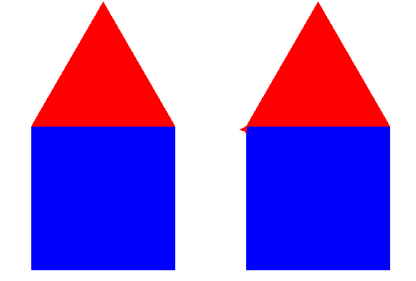

Now penup(), change angle, move, pendown() and do it again

## Variables

- $\triangleright$  A name like size associated with a value
- $\blacktriangleright$  Can change the value associated with the name with assignment

```
# size is 100
size = 100# change size to 200
size = 200# value of i is 3
i = 3# change size to 300
size = i * 100
```
# Little square  $size = 100$ for i in range $(4)$ : forward(size) right(90)

# Big square  $size = 200$ for i in range $(4)$ : forward(size) right(90)

## Exercise: The Suburbs

- $\blacktriangleright$  Smaller houses size 100 sides
- $\blacktriangleright$  Use a variable size = 100
- $\blacktriangleright$  Change forward(200) to forward(size)
- $\triangleright$  Use a for loop to repeatedly draw houses and move turtle

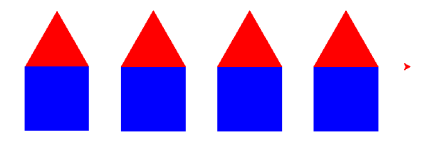

## Loop Variables Change Each iteration

```
The range(N) statement
produces a sequence of numbers
from 0 to N; good for loops
```

```
# prints 0, 1, 2, 3
for i in range(4):
    print(i)
```

```
# Square spiral
size = 0for i in range(15):
  size = (i+1) * 25forward(size)
  right(90)
```
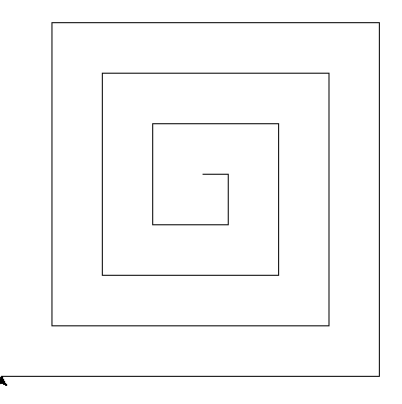

Exercise: Suburbs part 2

- $\blacktriangleright$  Change size each loop iteration
- $\blacktriangleright$  Remember that loop variables start at 0

#### Template for Suburbs

```
size = 50for i in range(4):
  # draw a house size big
```
# penup() and move turtle

```
# pendown()
```

```
# make size 50 pixels bigger
```
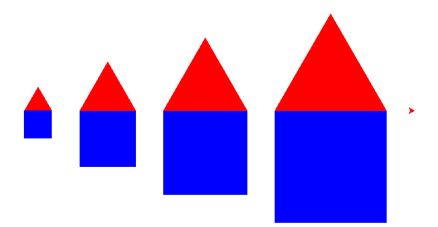

## Functions in Python

#### Functions are Recipes

Define how to do something, an algorithm, but don't do it yet

#### **Syntax**

- $\blacktriangleright$  The def keyword for *define*
- $\blacktriangleright$  Parentheses () for parameters
- $\blacktriangleright$  The colon  $\cdot$
- $\blacktriangleright$  Indentation of commands belonging to the function
- # Draw a square size 100 # No parameters def draw\_square\_100(): for i in range $(4)$ : forward(100) right(90) # End of square\_100() function
- # Draw a square with given # size which is a parameter def draw\_square(size): for i in range $(4)$ : forward(size) right(90) # End of square(size) function

# Writing a Recipe versus Cooking

```
# How to draw a square with given
# size which is a parameter
def draw_square(size):
    for i in range(4):
        forward(size)
        right(90)
```
# End of square(size) function

```
# Not indented so not part of function
# Like the "When Run" block in code.org
draw_square(100) # draw square size 100
penup()
forward(200) \# move
pendown()
draw_square(200) # draw square size 200
```
- $\blacktriangleright$  Functions define how to do something new
- $\triangleright$  Won't do it until function is called or executed
- **In Code to left defines** function draw\_square(size)
- $\blacktriangleright$  Calls that function twice
- $\blacktriangleright$  Makes two different rectangles

# Exercise: Fancy Diamond

- $\triangleright$  Write a python function fancy\_diamond() which draws a fancy diamond
- $\blacktriangleright$  Tilt is 45 degrees
- $\triangleright$  Sides are 100 pixels long
- $\blacktriangleright$  May want to use draw\_square(size) as a fancy diamond is comprised of 4 squares

```
def draw_square(size):
    for i in range(4):
        forward(size)
        right(90)
```
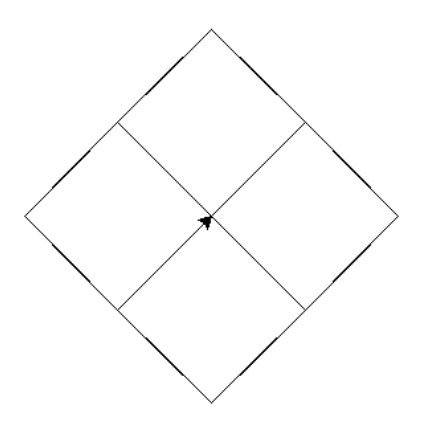

Function Gotchyas

Define but forgot to call Won't draw anything

def draw\_square(size): for i in range $(4)$ : forward(size) right(90)

Will draw something

def draw\_square(size): for i in range(4): forward(size) right(90)

draw\_square(200)

#### Define before Use Error

```
draw_square(200)
def draw_square(size):
  for i in range(4):
    forward(size)
    right(90)
```
#### Okay

```
def draw_square(size):
  for i in range(4):
    forward(size)
    right(90)
```
draw\_square(200)

# Multiple Arguments

- $\blacktriangleright$  Functions can take multiple arguments such as size and color
- $\blacktriangleright$  Each parameter is in between parenthesis separated by commas

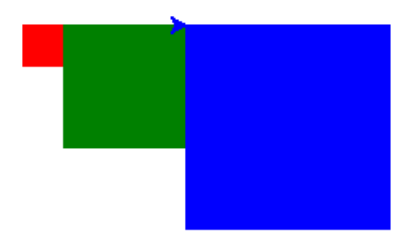

```
# Draw a square with given size
# and color
def draw_color_square(size,col):
  color(col)
  begin_fill()
 for i in range(4):
    forward(size)
    right(90)
  end fill()
```

```
draw_color_square(25,"red")
forward(25)
draw_color_square(75,"green")
forward(75)
draw_color_square(125,"blue")
```
### Exercise: Draw House Function

```
Create the function
draw_house(size,bodycol,roofcol):
  \triangleright Draws house of given size
  \triangleright Color body bodycol and roof
     roofcol
  I Bonus: Use
     draw_color_square(size,col)
  \blacktriangleright Bonus: Create
     draw_color_triangle(size,col)
     and use it to draw house
                                              size = 100# Draw the body of the house
                                              color("blue")
                                              begin_fill()
                                              for i in range(4):
                                                forward(size)
                                                right(90)
                                              end fill()
                                              # Draw the roof of the house
                                              color("red")
                                              begin_fill()
                                              left(60)
                                              for i in range(3):
                                                forward(size)
                                                right(120)
                                              end fill()
```
# Draw House Solution Straight Code

```
def draw_house(size,bodycol,roofcol):
  # Draw the body of the house
  color(bodycol)
  begin_fill()
  for i in range(4):
    forward(size)
    right(90)
  end fill()
```

```
# Draw the roof of the house
color(roofcol)
begin_fill()
left(60)
for i in range(3):
  forward(size)
  right(120)
end fill()
```
#### Using Other Functions

```
def draw_color_square(size,col):
  color(col)
  begin_fill()
  for i in range(4):
    forward(size)
    right(90)
  end fill()
```

```
def draw color triangle(size.col):
  color(col)
  begin_fill()
  for i in range(3):
    forward(size)
    right(120)
  end fill()
```

```
def draw_house(size,bodycol,roofcol):
  draw_color_square(size,bodycol)
  left(60)
  draw_color_triangle(size,roofcol)
```
## Suburbs Part 3

Use the draw\_house(size,bodycol,roofcol): function to simplify drawing the suburbs.

```
Template for Suburbs
```

```
size = 50for i in range(4):
  # draw a house size big
```
# penup() and move turtle

```
# pendown()
```

```
# make size 50 pixels bigger
```
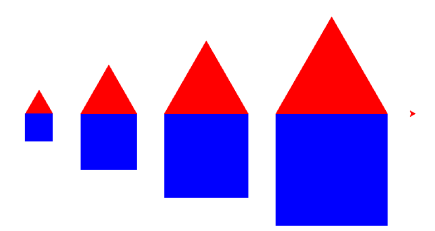

# Python Conditionals

```
myVar = 7 \qquad # Assign a variable
if(myVar == 5): # Check something
   print("It's five");
else:
   print("It's not five");
for i in range(10):
   if i == 7:
       print("Lucky!")
   else:
       print("Boring")
```
- 
- 

- $\triangleright$  Using  $==$  allows one to check whether a variable is equal to a number
- $\triangleright$  An if/else statement allows conditional execution

## Exercise: Keeping up with The Kardashians

- $\blacktriangleright$  Modify code below to produce the Kardashians neighborhood
- $\blacktriangleright$  The Kardashians have a bigger house (200 pixels) with different coloring. . .
- $\blacktriangleright$  Use an if/else statement

```
for house in range(4):
  draw_house(100,"blue","red")
```

```
# Adjust position
penup()
right(60)
forward(250)
pendown()
```
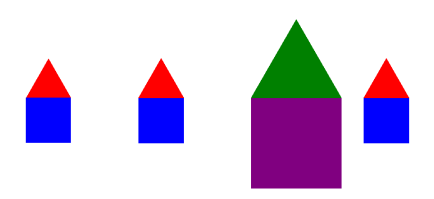

# Alternating with Conditionals in Loops

```
# Print whether the numbers are odd or even
for i in range(10):
    if(i \frac{0}{2} == 0): # \frac{0}{2} is remainder op
        print(str(i) + " is Even")else:
        print(str(i) + " is Odd")
```
- $\triangleright$  Useful when you want to alternate drawing different colors
- $\triangleright$  Nesting and combining things is what makes programming interesting

# The Alternating Neighborhood

Use remainder operator % and if/else to draw the alternating neighborhood which is crowded with Kardashians

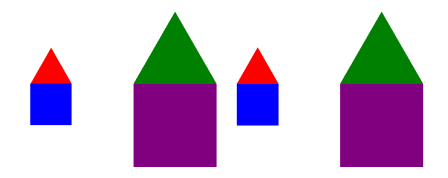